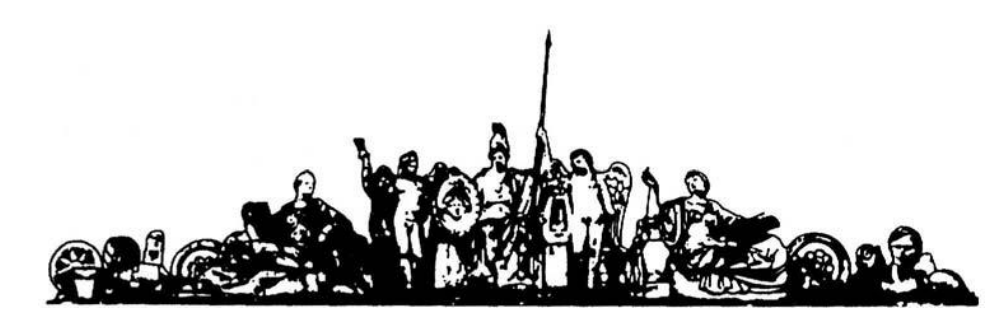

МОСКОВСКИЙ ГОСУДАРСТВЕННЫЙ ТЕХНИЧЕСКИЙ УНИВЕРСИТЕТ имени Н.Э. БАУМАНА

# Учебное пособие

Методическое пособие

**«Метод Гаусса»**

**МГТУ имени Н.Э. Баумана** 

#### МОСКОВСКИЙ ГОСУДАРСТВЕННЫЙ ТЕХНИЧЕСКИЙ УНИВЕРСИТЕТ имени Н.Э. БАУМАНА

Методическое пособие

## **«Метод Гаусса»**

Москва **МГТУ имени Н.Э. Баумана** 

**2012** 

УДК 681.3.06(075.8) ББК 32.973-018 И201

> Методическое пособие «Метод Гаусса» М.: МГТУ им. Н.Э. Баумана, 2012. – 15 с.: ил.

Ил. 39. Табл. 5. Библиогр. 7 назв.

УДК 681.3.06(075.8)

© МГТУ им. Н.Э. Баумана, 2012

#### АННОТАЦИЯ

В методическом пособии проводится изучение основных принципов мозгового штурма и техническое реализации решения задачи с повернутым стержнем. Объясняется принцип построения математической модели методом Гаусса. После построения математической модели систем можно предугадать дальнейшее ее поведение.

#### ANNOTATION

The policy manual is carried out to study the basic principles of brainstorming and implementing technical solutions of the problem with rotated bar. Explained by the principle of constructing a mathematical model of the Gauss method. After the construction of mathematical models of systems can predict future behavior.

### Решение системы алгебраических уравнений на ЭВМ

Одним из эффективных методов решения системы алгебраических уравнений, которые получаются при использовании МКЭ, является известный вариант метода исключения Гаусса. На первом этапе исходная матрица преобразуется к треугольному виду, после чего решение получается обратной прогонкой.

Рассмотрим систему из 4-х линейных алгебраических уравнений вида:

$$
a^{+1}_{11}x_{1} + a^{+1}_{12}x_{2} + a^{+1}_{13}x_{3} + a^{+1}_{14}x_{4} = b^{+1}_{1}
$$
  
\n
$$
a^{+1}_{21}x_{1} + a^{+1}_{22}x_{2} + a^{+1}_{23}x_{3} + a^{+1}_{24}x_{4} = b^{+1}_{2}
$$
  
\n
$$
a^{+1}_{31}x_{1} + a^{+1}_{32}x_{2} + a^{+1}_{33}x_{3} + a^{+1}_{34}x_{4} = b^{+1}_{3}
$$
  
\n
$$
a^{+1}_{41}x_{1} + a^{+1}_{42}x_{2} + a^{+1}_{43}x_{3} + a^{+1}_{44}x_{4} = b^{+1}_{4}
$$

Выразив из первого уравнения переменную  $x<sub>1</sub>$ , имеем:

$$
x_{I} = \left[\begin{array}{ccc} \frac{b^{+I}_{I}}{a^{+I}_{II}} & \frac{-a^{+I}_{I2}}{a^{+I}_{II}} & \frac{-a^{+I}_{I3}}{a^{+I}_{II}} & \frac{-a^{+I}_{I4}}{a^{+I}_{II}} \end{array}\right] \bullet \left[ \begin{array}{ccc} I & x_{2} & x_{3} & x_{4} \end{array}\right]^{m}
$$

Подставляя полученное выражение для  $x_1$  во 2-е, 3-е и 4-е уравнения и приводя подобные члены, приходим к системе:

$$
a^{+1}_{11}x_1 + a^{+1}_{12}x_2 + a^{+1}_{13}x_3 + a^{+1}_{14}x_4 = b^{+1}_{1}
$$
  
\n
$$
0 + (a_{22}-a_{21}[a_{12}/a_{11}])x_2 + (a_{23}-a_{21}[a_{13}/a_{11}])x_3 + (a_{24}-a_{21}[a_{14}/a_{11}])x_4 = b_2-b_1(a_{21}/a_{11})
$$
  
\n
$$
0 + (a_{32}-a_{31}[a_{12}/a_{11}])x_2 + (a_{33}-a_{31}[a_{13}/a_{11}])x_3 + (a_{34}-a_{31}[a_{14}/a_{11}])x_4 = b_3-b_1(a_{31}/a_{11})
$$
  
\n
$$
0 + (a_{42}-a_{41}[a_{12}/a_{11}])x_2 + (a_{43}-a_{31}[a_{14}/a_{11}])x_3 + (a_{44}-a_{41}[a_{14}/a_{11}])x_4 = b_4-b_1(a_{41}/a_{11})
$$

В трех последних уравнениях все коэффициенты  $a_{pq}$  и  $b_p$  должны иметь верхний индекс  $(+1)$ , поскольку эти коэффициенты взяты из исходной системы. Далее указанный индекс будет использован для обозначения номера итерации решения исходной системы. Введем следующие обозначения:

$$
a_{pq}^{+(k+1)} = a_{pq}^{+(k)} - a_{pk}^{+(k)}(a_{kq}^{+(k)}/a_{kk}^{+(k)}); \ b_p^{+(k+1)} = b_p^{+(k)} - b_k^{+(k)}(a_{pk}^{+(k)}/a_{kk}^{+(k)} \qquad (14.1)
$$

Тогда последнюю систему можно переписать в виде:

$$
a^{+1}{}_{11}x_{1} + a^{+1}{}_{12}x_{2} + a^{+1}{}_{13}x_{3} + a^{+1}{}_{14}x_{4} = b^{+1}{}_{1}
$$
  
\n
$$
0 + a^{+2}{}_{22}x_{2} + a^{+2}{}_{23}x_{3} + a^{+2}{}_{24}x_{4} = b^{+2}{}_{2}
$$
  
\n
$$
0 + a^{+2}{}_{32}x_{2} + a^{+2}{}_{33}x_{3} + a^{+2}{}_{34}x_{4} = b^{+2}{}_{2}
$$
  
\n
$$
0 + a^{+2}{}_{42}x_{2} + a^{+2}{}_{43}x_{3} + a^{+2}{}_{44}x_{4} = b^{+2}{}_{4}
$$

Выразив из второго уравнения переменную  $x_2$ , имеем:

$$
X_2 = \left[ \left[ \begin{array}{ccc} & b^{+2} & -a^{+2} \\ a^{+2} & & a^{+2} \\ a^{+2} & & a^{+2} \end{array} \right] \quad \begin{array}{c} -a^{+2} & & \\ & a^{+2} & & \\ a^{+2} & & a^{+2} \end{array} \right] \quad \bullet \quad [1 \; x_3 \; x_4 \; j^m]
$$

Подставляя полученное выражение для  $x_2$  в 3-е и 4-е уравнения и приводя подобные члены, приходим к системе:

$$
a^{+1}{}_{11}x_1 + a^{+1}{}_{12}x_2 + a^{+1}{}_{13}x_3 + a^{+1}{}_{14}x_4 = b^{+1}{}_{1}
$$
  
\n
$$
a^{+2}{}_{22}x_2 + a^{+2}{}_{23}x_3 + a^{+2}{}_{24}x_4 = b^{+2}{}_{2}
$$
  
\n
$$
(a_{33}^{22} - a_{32}^{22} + a_{32}^{22})a_{32}^{22} + a_{32}^{22}a_{32}^{23} + a_{32}^{22}a_{32}^{23}a_{32}^{23} + a_{32}^{22}a_{32}^{23}a_{32}^{23} + a_{32}^{22}a_{32}^{23}a_{32}^{23}a_{32}^{23} + a_{32}^{22}a_{32}^{23}a_{32}^{23}a_{32}^{23} + a_{32}^{22}a_{32}^{23}a_{32}^{23}a
$$

Коэффициент при неизвестной х3 в третьем уравнении логично было бы обозначить как  $a_{33}^{+3}$ . Попробуем получить его формально, используя первую формулу в выражении (14.1). С этой целью обозначим  $p=3$  ( $N_2$  строки),  $q=3$  ( $N_2$  столбца),  $k=2$ (номер текущей итерации) и подставим эти индексы в (14.1):

$$
a_{33}^{+(2+1)}=a_{33}^{+2}\cdot a_{32}^{+2}(a_{23}^{+2}/a_{22}^{+2}):
$$

Получили очевидное совпадение результатов. Вычислим аналогично остальные коэффициенты при неизвестных в третьем и четвертом уравнениях:

$$
a_{34}^{+(2+1)} = a_{34}^{+2} - a_{32}^{+2} (a_{24}^{+2}/a_{22}^{+2}) = a_{34}^{+3}
$$
  
\n
$$
a_{43}^{+(2+1)} = a_{43}^{+2} - a_{42}^{+2} (a_{23}^{+2}/a_{22}^{+2}) = a_{43}^{+3}
$$
  
\n
$$
a_{44}^{+(2+1)} = a_{43}^{+2} - a_{42}^{+2} (a_{23}^{+2}/a_{22}^{+2}) = a_{44}^{+3}
$$

Непосредственной проверкой можно показать, что правая итерационная формула, с помощью которой вычисляются свободные члены, так же верна. Проводя необходимые вычисления, получаем выражение для исходной системы уравнений после второй итерации выражения неизвестных:

 $\frac{1}{2}ab \sin^2 b_3 + \frac{3}{2}b_3 + \frac{1}{2}b_2 + \frac{1}{2}(a_{32} + \frac{1}{2}a_{22} + \frac{1}{2})$   $u b_4 + \frac{3}{2}b_4 + \frac{3}{2}b_2 + \frac{1}{2}(a_{42} + \frac{1}{2}a_{22} + \frac{1}{2}).$ После третьей итерации система примет вид:

$$
a_{11}^{1}{}^{+1}x_{1} + a_{12}^{1}{}^{+1}x_{2} + a_{13}^{1}{}^{+1}x_{3} + a_{14}^{1}{}^{+1}x_{4} = b_{1}^{1}{}^{+1}
$$
\n
$$
0 + a_{22}^{1}{}^{+2}x_{2} + a_{23}^{1}{}^{+2}x_{3} + a_{24}^{1}{}^{+2}x_{4} = b_{2}^{1}{}^{+2}
$$
\n
$$
0 + 0 + a_{33}^{1}{}^{+3}x_{3} + a_{34}^{1}{}^{+3}x_{4} = b_{3}^{1}{}^{+3}
$$
\n
$$
0 + 0 + a_{44}^{1}{}^{+4}x_{4} = b_{4}^{1}{}^{+4}
$$

 $2\partial e$ :  $a_{44}^{+4} = a_{44}^{+3} - a_{43}^{+3} (a_{34}^{+3} / a_{33}^{+3})$  u  $b_4^{+4} = b_4^{+3} - b_3^{+3} (a_{43}^{+3} / a_{33}^{+3})$ .

Решение полученной системы выполняем методом обратной прогонки. Из четвертого уравнения вычисляем неизвестную Х4:

$$
x_4 = b_4^{+4}/a_{44}^{+}
$$

Из третьего уравнения вычисляем неизвестную ХЗ:  $=$   $[b_3^{+3}-(a_{34}^{+3}x_4)]/a_{33}^{+3}$  $x<sub>3</sub>$ 

Из второго уравнения вычисляем неизвестную Х2:

$$
x_2 + = [b_2^{+2} - (a_{24}^{+2}x_4 + a_{23}^{+2}x_3)]/a_{22}^{+}
$$

Наконец, из первого уравнения вычисляем неизвестную XI:<br> $x_1 = [b_1^{+1} - (a_{14}^{+1}x_4 + a_{13}^{+1}x_3 + a_{12}^{+1}x_2)]/a_{11}^{+1}$ 

Пусть в исходной системе задано фиксированное значение р-й переменной  $(X_n=Q)$ . Преобразование системы проводим по шагам:

- коэффициенты р-й строки, кроме диагонального коэффициента, равного  $a_{nn}^{+1}$ , приравниваем нулю;
- свободный член в р-й строке заменяем произведением:  $(a_{pp}^{+1}Q)$ ;
- уравнения, содержащие переменную  $X_p$ , преобразуем, вычитая из обеих частей каждого из них произведение  $(a_{qp}^{+1}Q)$ , где  $q$  – номер строки ( $q \neq p$ ). Проиллюстрируем это на примере системы уравнений:

$$
46,6T1 - 21,7T2 + 0 + 0 = 1000
$$
  
\n
$$
- 21,7T1 + 93,2T2 - 21,7T3 + 0 = 2000
$$
  
\n
$$
0 - 21,7T2 + 93,2T3 - 21,7T4 = 2000
$$
  
\n
$$
0 + 0 - 21,7T3 + 56,6T4 = 1400
$$
 (14.2)

Здесь, согласно условию задачи, фиксирована одна степень свободы узлового параметра  $\{T_1 = 150\}$ . Преобразование системы проводим по шагам:

- коэффициенты 1-й строки, кроме диагонального коэффициента, равного  $K_{II}$ =46.6, приравниваем нулю:
- $+ 0 + 0 + 0 = 1000$ •  $46.6T_1$
- свободный член в 1-й строке заменяем произведением:  $(K_{11}T_1)=6990$ :
- $+ 0 + 0 + 0 = 6990$ •  $46.6T_1$

 $\Omega$ 

• переменная  $T_1$  входит еще во второе уравнение, поэтому вычитаем из левой и правой части 2-го уравнения произведение  $K_{21}T_1 = (-21, 7 \bullet 150)$ :

Таким образом, искомая система для решения примет вид:

$$
46,6T1 + 0 + 0 = 6990
$$
  
\n0 + 93,2T<sub>2</sub> - 21,7T<sub>3</sub> + 0 = 5255  
\n0 - 21,7T<sub>2</sub> + 93,2T<sub>3</sub> - 21,7T<sub>4</sub> = 2000  
\n0 + 0 - 21,7T<sub>3</sub> + 56,6T<sub>4</sub> = 1400

 $\boldsymbol{B}$ программе решения системы уравнений, приводимой ниже. преобразование выполняется оператором:

For i:=1 to n do If defX[i]=1 Then  $UppCase (i)$ ;

Рассмотрим систему:  $-37x_1 + 10, 1 x_2 + 9 x_3 = -16, 5$  $+8.2 x_1 -37 x_2 +9 x_4 = -35.45$  $+9x_2+8.2x_3-37x_4=-18.7$  $+9x_1-37x_3+10.1x_4=-7.42$ 

Программа вычисления корней данной системы приведена ниже:

uses crt; const n=4; type qw=array[1..n,1..n] of real; Linia=array[1..n]of real; const MotL:qw=  $((-37, 10.1, 9, 0), (8.2, -37, 0, 9), (0, 9, 8.2, -37), (9, 0, -37, 10.1));$ BotL:Linia=  $(-16.5, -35.45, -18.7, -7.42)$ ; var m1, m2: qw; x, b1, b2: Linia; aa, ss, zz: real; i, j, k, q, tt: integer; Procedure CoeFA(i, j, k:byte); begin  $m2[i,j]:=m1[i,j] - m1[i,k]*m1[k,j]/m1[k,k]$  End; Procedure FreeB(i, k:byte); begin b2[i]:=b1[i]-b1[k]\*m1[i, k]/m1[k, k] End; BEGIN clrscr; For i:=1 To n Do x[i]:=0; For i:=1 to n Do b1[i]:=BotL[i]; For i:=1 to n Do For j:=1 To n Do m1[i,j]:=MotL[i,j];<br>For i:=1 to n Do For j:=1 to n Do m2[i,j]:=0; For j:=1 to n Do  $m2[1,j]:=m1[1,j]$ ; b2[1]:=b1[1]; For  $tt:=2$  To n Do Begin For i:= tt to n Do  $m2[i,tt]:=0;$ For i:=tt To n Do For j:=2 to n Do CoeFA(i, j, tt-1); For i:= tt to n Do FreeB(i, tt-1); For i:=1 to n Do For j:=1 To n Do  $m1[i,j]:=m2[i,j];$ For i:=1 to n Do b1[i]:=b2[i] End;  $zz := 0; X[n] := b2[n]/m2[n,n];$ For i:=n-1 DownTo 1 Do Begin  $zz:=b2[i]; q:=n;$ For j:=i To n-1 Do Begin zz:=zz-m2[i,q]\*x[q]; dec(q); End;  $x[i]:=zz/m2[i,i]$  End; For i:=1 to n Do WriteLn('X', i, '=', X[i]: 6:4); Repeat Until KeyPressed END. Система имеет следующее решение:  $x_1=1.0119$   $x_2=1.4288$   $x_3=0.7233$   $x_4=1.0133$ .